# **Smuxi Issues [FROZEN ARCHIVE] - Bug # 950: XMPP double clicking a user inside a room, and sending a m**

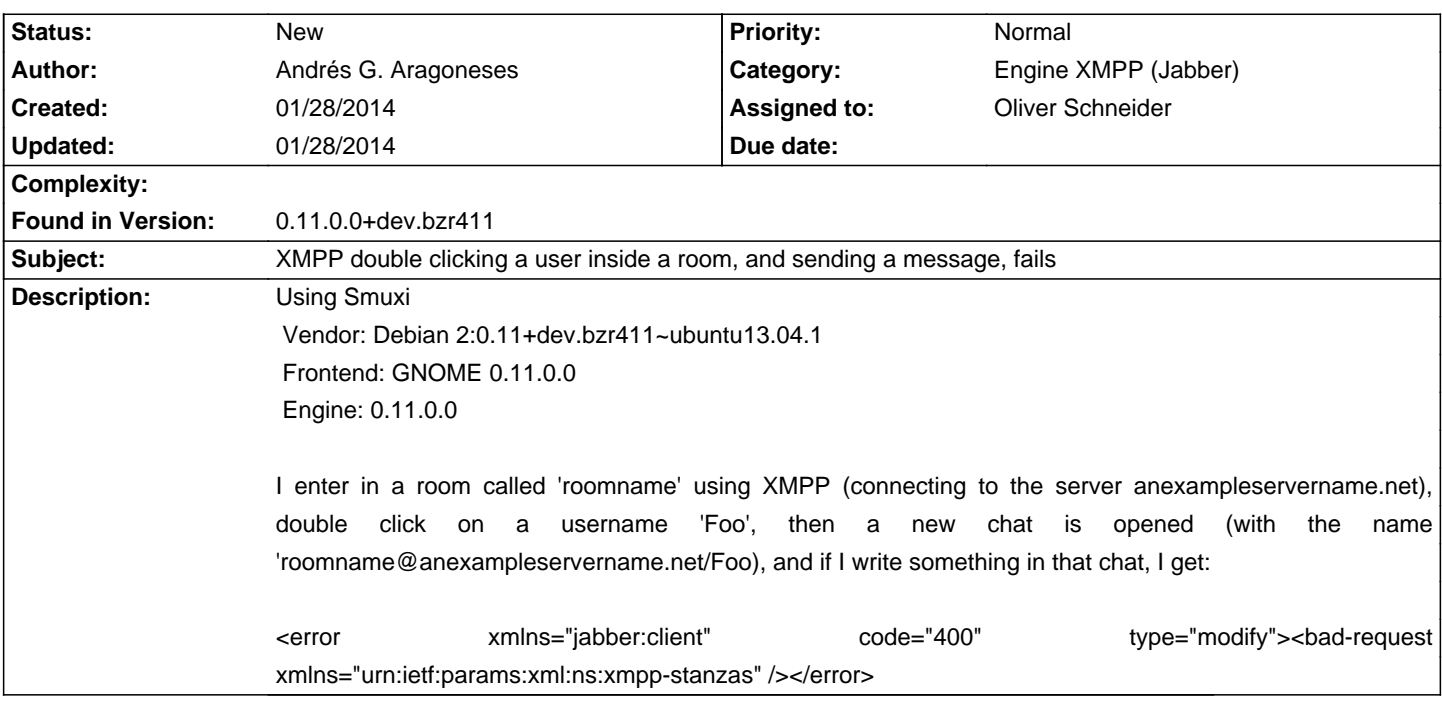

#### **History**

### **01/28/2014 05:36 PM - Oliver Schneider**

this might totally be server specific behavior. sometimes it's even muc specific. I don't really know how to detect this best i can offer is a nice error message instead of xml dump

#### **01/28/2014 05:41 PM - Andrés G. Aragoneses**

Thing is, I think the problem comes from trying to connect to 'roomname@anexampleservername.net/Foo' instead of to 'Foo@anexampleservername.net'.

#### **01/28/2014 05:43 PM - Oliver Schneider**

Andrés G. Aragoneses wrote:

> Thing is, I think the problem comes from trying to connect to 'roomname@anexampleservername.net/Foo' instead of to 'Foo@anexampleservername.net'.

the nickname "Foo" is freely choosable whenever you join a room. also the user might be from another server entirely, you can't assume that is going to work

## **01/28/2014 05:44 PM - Andrés G. Aragoneses**

In pidgin, this works. Would be nice to check how they do it.

#### **01/28/2014 05:49 PM - Oliver Schneider**

Andrés G. Aragoneses wrote: > In pidgin, this works. Would be nice to check how they do it.

ah, i think i know now what you mean.

it's another muc specific feature, only works when rooms are not anonymous. i'll look into it

#### **01/28/2014 05:53 PM - Andrés G. Aragoneses**

Exactly, when I enter these rooms the first thing I can read is:

17:52 <roomname@servername.net> This room is not anonymous.